# **Lecture 20**

# *Curve fitting II*

#### **Introduction**

In the previous lecture we developed a method to solve the general linear least-squares problem. Given *n* samples  $(x_i, y_i)$ , the coefficients  $c_j$  of a model

$$
y = f(x) = \sum_{j=1}^{m} c_j f_j(x)
$$
 (1)

are found which minimize the mean-squared error

$$
MSE = \frac{1}{n} \sum_{i=1}^{n} [y_i - f(x_i)]^2
$$
 (2)

The *MSE* is a quadratic function of the  $c_j$  and best-fit coefficients are the solution to a system of linear equations.

In this lecture we consider the *non-linear least-squares* problem. We have a model of the form

$$
y = f\left(x; c_1, c_2, \dots, c_m\right) \tag{3}
$$

where the  $c_j$  are general *parameters* of the function *f*, not necessarily coefficients. An example is fitting an arbitrary sine wave to data where the model is

$$
y = f(x; c_1, c_2, c_3) = c_1 \sin(c_2 x + c_3)
$$

The mean-squared error

$$
MSE(c_1, ..., c_m) = \frac{1}{n} \sum_{i=1}^n [y_i - f(x_i; c_1, ..., c_m)]^2
$$
\n(4)

will no longer be a quadratic function of the  $c_j$ , and the best-fit  $c_j$  will no longer be given as the solutions of a linear system. Before we consider this general case, however, let's look at a special situation in which a non-linear model can be "linearized."

#### **Linearization**

In some cases it is possible to transform a nonlinear problem into a linear problem. For example, the model

$$
y = c_1 e^{c_2 x} \tag{5}
$$

is nonlinear in parameter  $c_2$ . However, taking the logarithm of both sides gives us

$$
\ln y = \ln c_1 + c_2 x \tag{6}
$$

If we define  $\hat{y} = \ln y$  and  $\hat{c}_1 = \ln c_1$  then our model has the linear form

$$
\hat{y} = \hat{c}_1 + c_2 x \tag{7}
$$

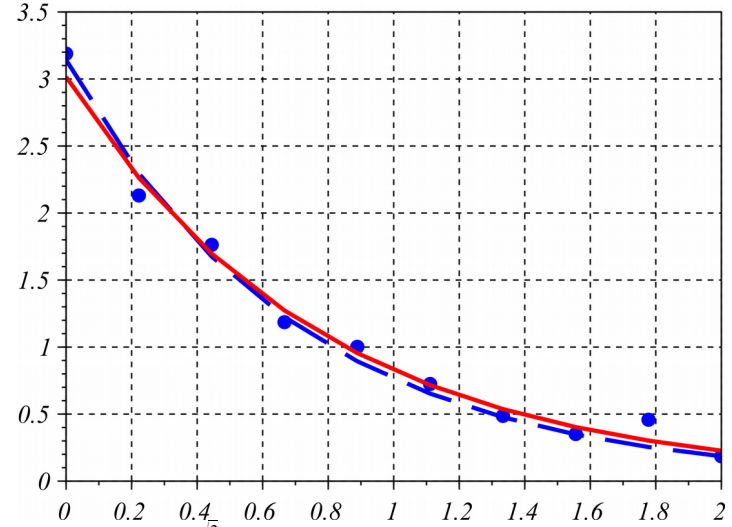

*Fig. 1: Dashed line:*  $y = π e^{-√2x}$ . *Dots: ten samples with added noise. Solid line: fit of the model*  $y = c_1 e^{c_2 x}$  *obtained by fitting a linear model*  $\ln y = c_1 + c_2 x$  *and then calculating*  $c_1 = e^{\hat{c}_1}$ .

Once we've solved for  $\hat{c}_1, c_2$  we can calculate  $c_1 = e^{\hat{c}_1}$ .

*Example*. Noise was added to ten samples of  $y = \pi e^{-\sqrt{2}x}$  $0 \leq x \leq 2$ . The following code computed the fit of the linearized model.  $ylog = log(y)$ ;  $a = (mean(x, *ylog) -mean(x) *mean(ylog)) / (mean(x, ^2) -mean(x) *2);$  $b = \text{mean}(y \log) - a \cdot \text{mean}(x)$ ;  $c1 = exp(b)$ ;  $c2 = a;$ disp( $[c1, c2]$ ); 3.0157453 - 1.2939429

#### **Nonlinear least squares**

The general least-squares problem is to find the  $c_j$  that minimize

$$
MSE(c_1, ..., c_m) = \frac{1}{n} \sum_{i=1}^n [y_i - f(x_i; c_1, ..., c_m)]^2
$$
\n(8)

This is simply the "optimization in *n* dimensions" problem that we dealt with in a previous lecture. We can use any of those techniques, such as Powell's method, to solve this problem. It is convenient, however, to have a "front end" function that forms the *MSE* given the data  $(x_i, y_i)$ and the function  $f(x; c_1, c_2, \ldots, c_m)$  and passes that to our minimization routine of choice. The function fitLeastSquares in the Appendix is an example of such a front end.

The following example illustrates the use of fitLeastSquares.

<span id="page-2-0"></span>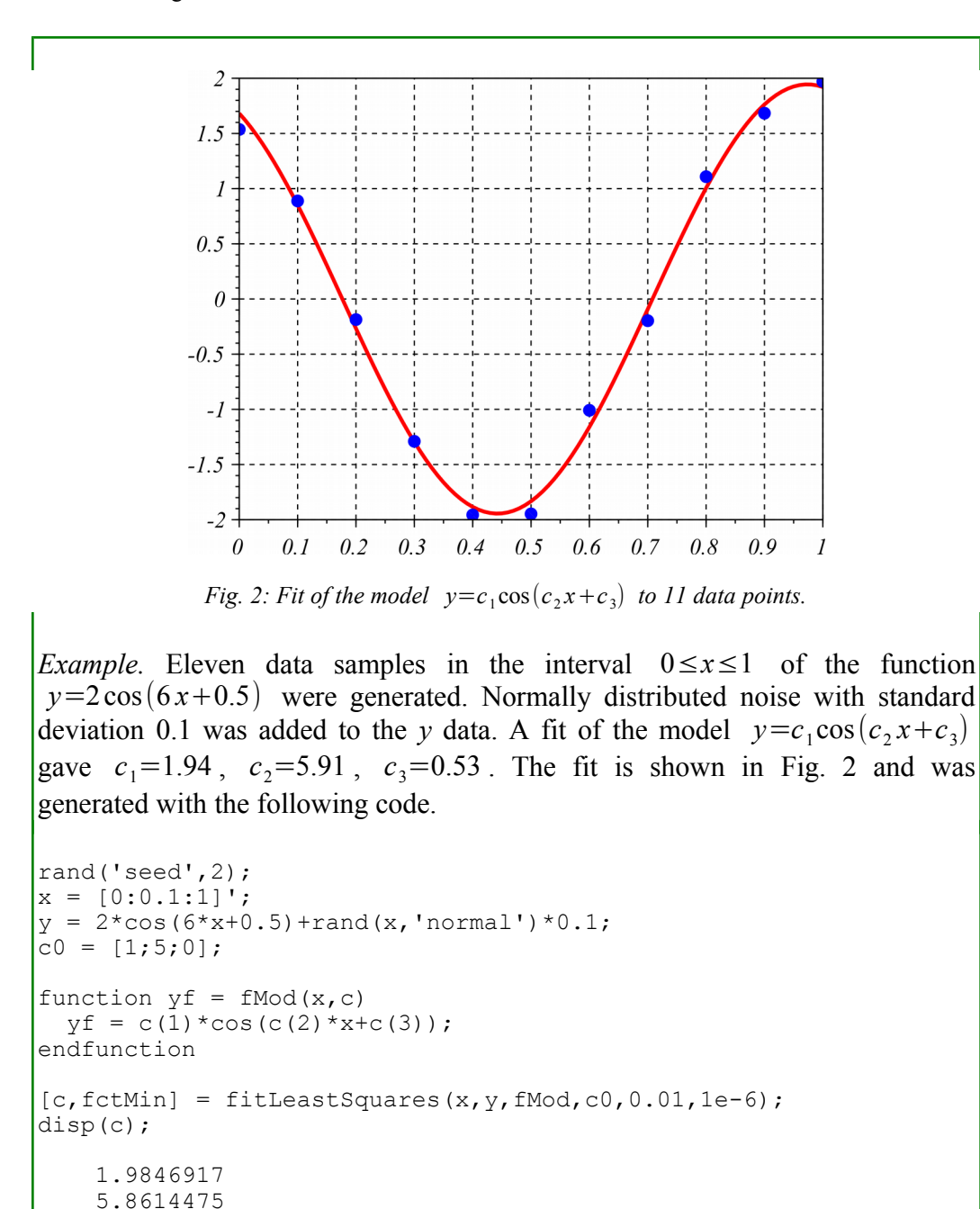

### **The lsqrsolve (Scilab) and lsqcurvefit (Matlab) functions**

The Scilab function lsqrsolve solves general least-squares problems. We create a function to calculate the residuals.

The following code solves the problem in the previous example using lsqrsolve.

0.5453276

```
rand('seed',2);
x = [0:0.1:1]';
y = 2*cos(6*x+0.5) + rand(x, 'normal') *0.1;function r = residuals(c, m)
  r = zeros(m, 1);
   for i=1:m
   r(i) = y(i) - c(1) * cos(c(2) * x(i) + c(3)); end
endfunction
c0 = [1; 5; 0];c = 1sqrsolve(c0, residuals, length(x));
disp(c);
```
In Matlab the function lsqcurvefit can be used to implement a least-squares fit. The first step is to create a file specifying the model function in terms of the parameter vector  $\sigma$  and the x data. In this example the file is named  $fMod.m$ 

function  $yMod = fMod(c, x)$  $yMod = c(1) * cos(c(2) * x + c(3));$ 

Then, in the main program we pass the function fMod as the first argument to lsqcurvefit, along with the initial estimate of the parameter vector  $\infty$  o and the x and y data.

```
x = [0:0.1:1]';
y = 2 * cos(6 * x + 0.5) + randn(size(x)) * 0.1;c0 = [1; 5; 0];c = 1sqcurvefit(@fMod,c0,x,y);
disp(c);
```
## **Appendix – Scilab code**

```
0001 //////////////////////////////////////////////////////////////////////
0002 // fitLeastSquares.sci
0003 // 2014-11-11, Scott Hudson, for pedagogic purposes
0004 // Given n data points x(i),y(i) and a function 
0005 // fct(x,c) where c is a vector of m parameters, find c values that
0006 // minimize sum over i (y(i)-fct(x(i),c))^2 using Powell's method.
0007 // c0 is initial guess for parameters. cStep is initial step size
0008 // for parameter search. 
0009 //////////////////////////////////////////////////////////////////////
0010 function [c,fctMin] = fitLeastSquares(xData,yData,fct,c0,cStep,tol)
      nData = length(xData);
0012 
0013 function w=fMSE(cTest)
0014 w = 0;
0015 for i=1:nData
0016 w = w+(yData(i)-fct(xData(i),cTest))^2;
0017 end
0018 w = w/nData;0019 endfunction
0020<br>0021
       [c, fctMin] = optimPowell(fMSE, c0, cStep, tol);
0022 endfunction
```